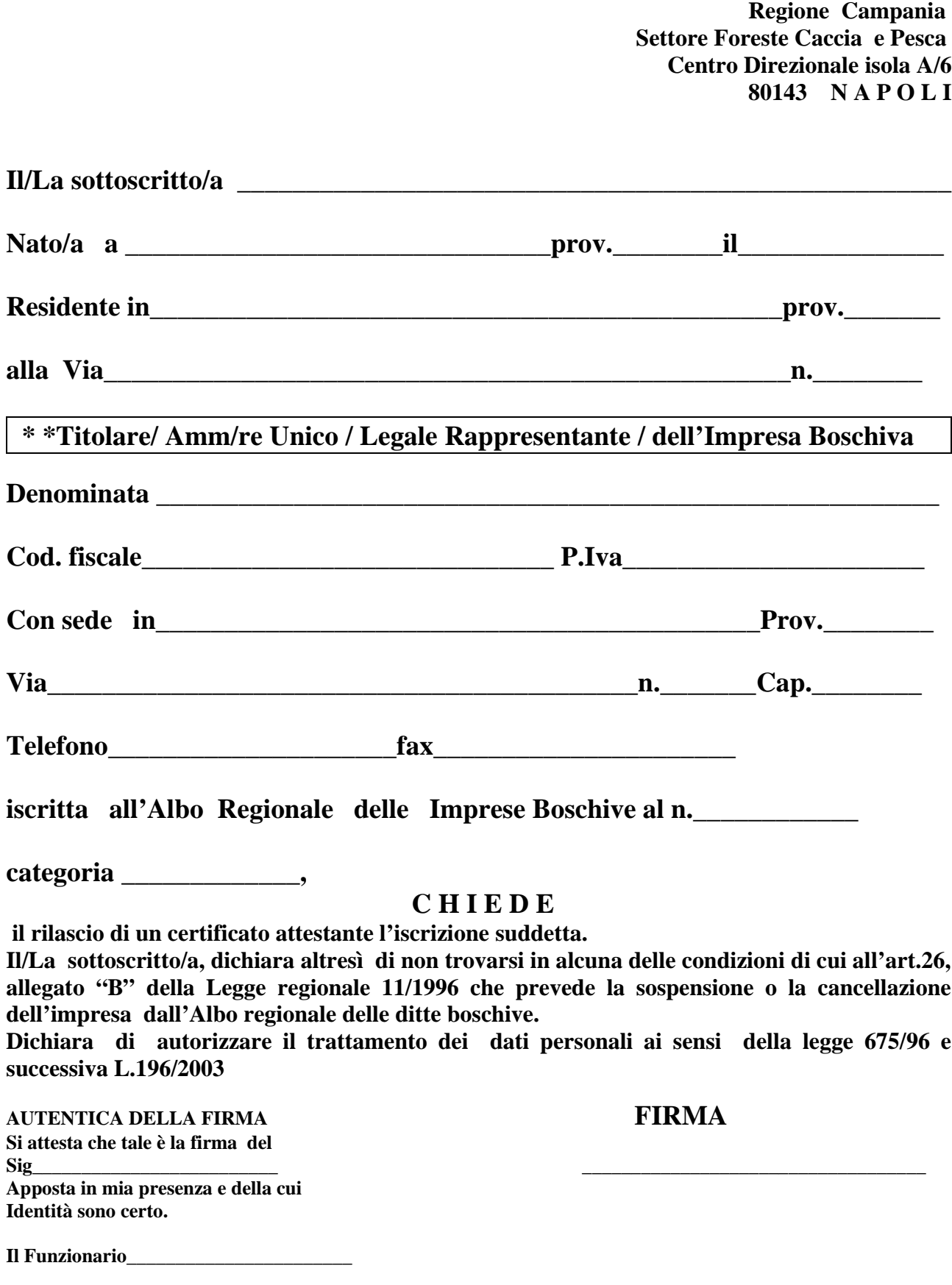

 **Note: \*\* sbarrare le voci che non interessano** 

 **MOD.ER**